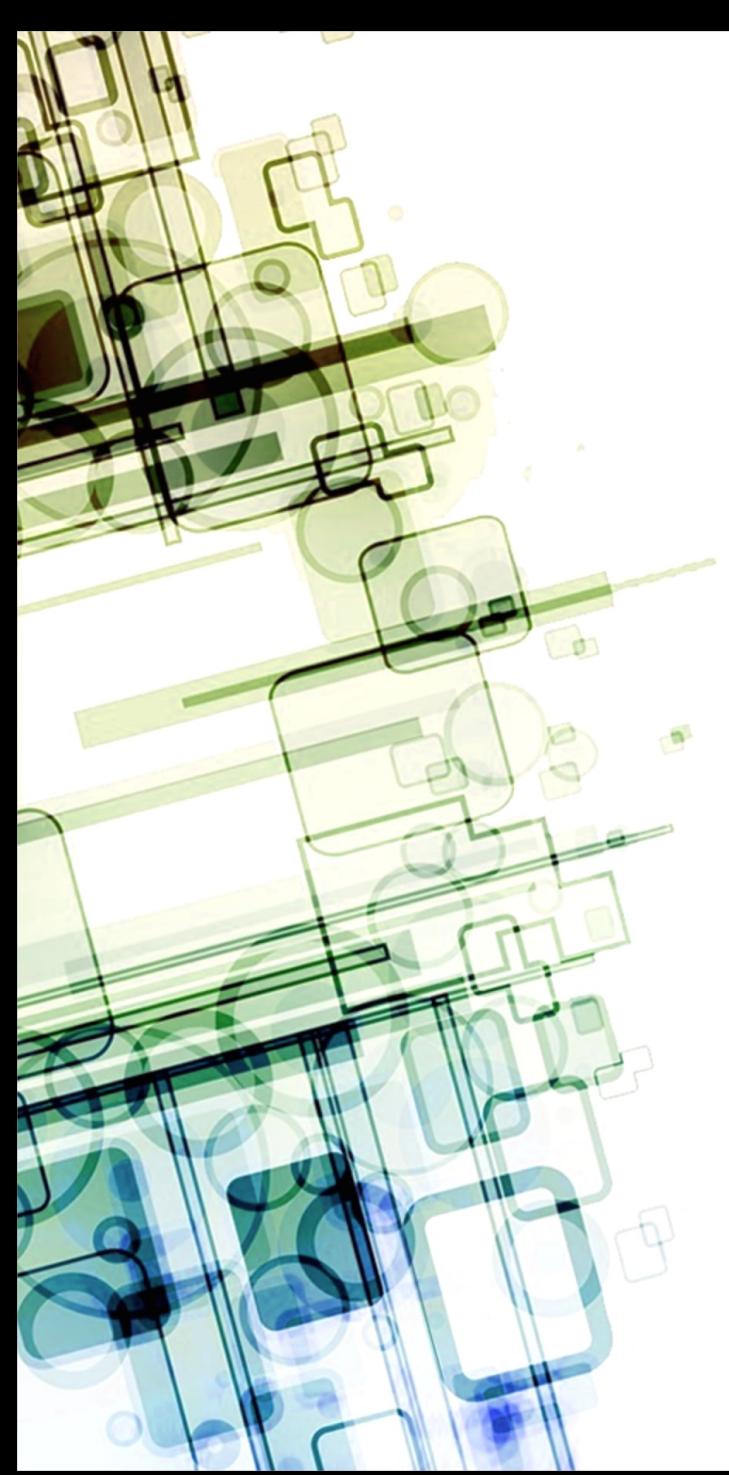

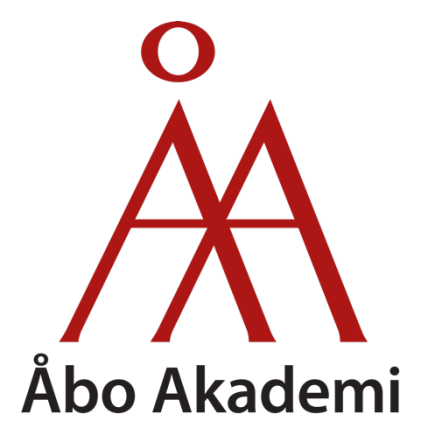

#### **From Python Scripting to Parallel Spatial Modeling**

Jesús Carabaño Bravo jcaraban@abo.fi PhD Candidate at ÅBO AKADEMI Faculty of Science and Engineering

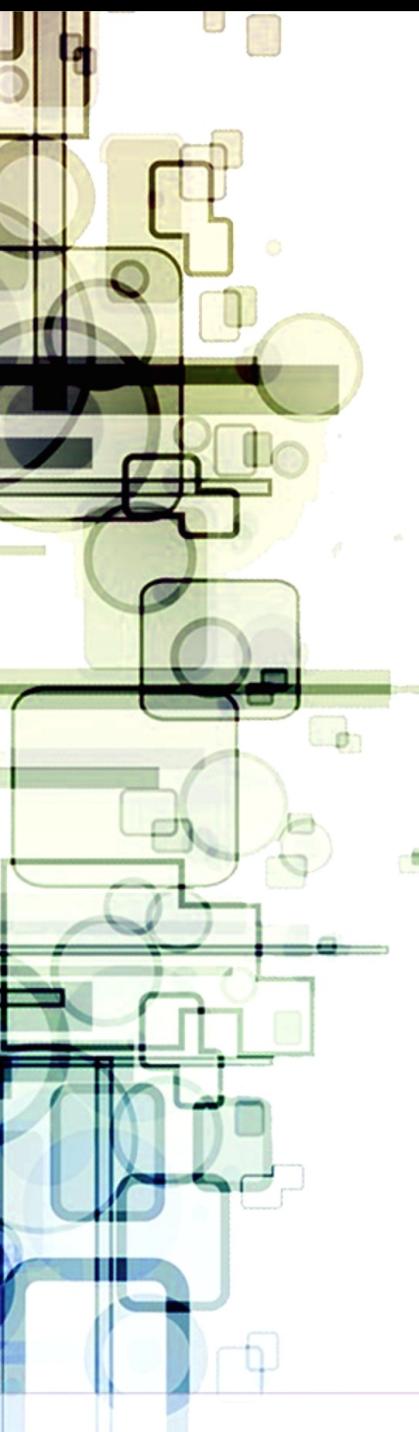

## Introduction

We are building a **prototype** of a spatial **framework** / library / module that uses **compilers** techniques to automatically **optimize** sequential raster scripts in e.g. python and executes scripts in **parallel** on e.g. GPUs so that we can handle **very large** datasets *Looks like raster processing in ArcPy / Matlab / Numpy*

**Applications**: land use, hydrology, air quality, land erosion, predictive analysis, geomorphology, ecology

#### Script 1: urban development

```
1 from map import * ## "Parallel Map Algebra" package
 2
 3 a = 6.4640 # Constant coefficient
 4 b1 = 43.5404 # Elevation coefficient
 5 b2 = 1.9150 # Slope coefficient
 6 b3 = 41.3441 # Distance to city centers coefficients
7 b4 = 12.5878 # Distance to transportations coefficient
8 b5 = [0, 0, -9.865, -8.746, -9.268, -8.032, -9.169, -8.942, -9.45]9 # {water, urban, barren, forest, shrub, woody, herb, crop, wetlad}
10 d = 5 # dispersion parameter
11 q = 16000 # max cells to become urban per year
12
13 x1 = read('dem') \# elevation layer
14 x2 = read('slope') # slope layer
15 x3 = read('center') # distance to centers layer
16 x4 = read('transport) # distance to transportations layer
17 x5 = read('landuse') # land use layer18 e = read('excl') # exclusion layer (e.g. water bodies)
19 s = read('urban') # initial state: urban / not-urban20 N = 50 \# years of simulation i.e. time steps
21
22 for i in range(N) :
23 z = a + b1*x1 + b2*x2 + b3*x3 + b4*x4 + pick(x5,b5)24 pg = exp(z) / (1 + exp(z))25 pc = pq * !e * !s * focalSum(s) / (3*3-1)26 pd = pc * exp(-d * (1 - pc / zonalMax(pc)))
27 ps = q * pd / zonalSum(pd)
28 s = s || ps > rand()29
30 write(s,'output')
```
**Ref:** Wu 2002 "Calibration of stochastic cellular automata: the application to rural-urban land conversions"

#### Script 1: urban development

```
1 import urban # imports 'urban()' function, containing Listing 1
2
3 prob = zeros() # urban probability map
4 M = 1000 # Monte Carlo iterations
5
6 for i in range(0, M) : # Monte Carlo method
     prob = prob + urban() # urban() returns the urban layer
8 prob = prob / M \# urban() \in {0,1} = > prob \in [0,1]
9
```

```
10 write(prob,'output')
```
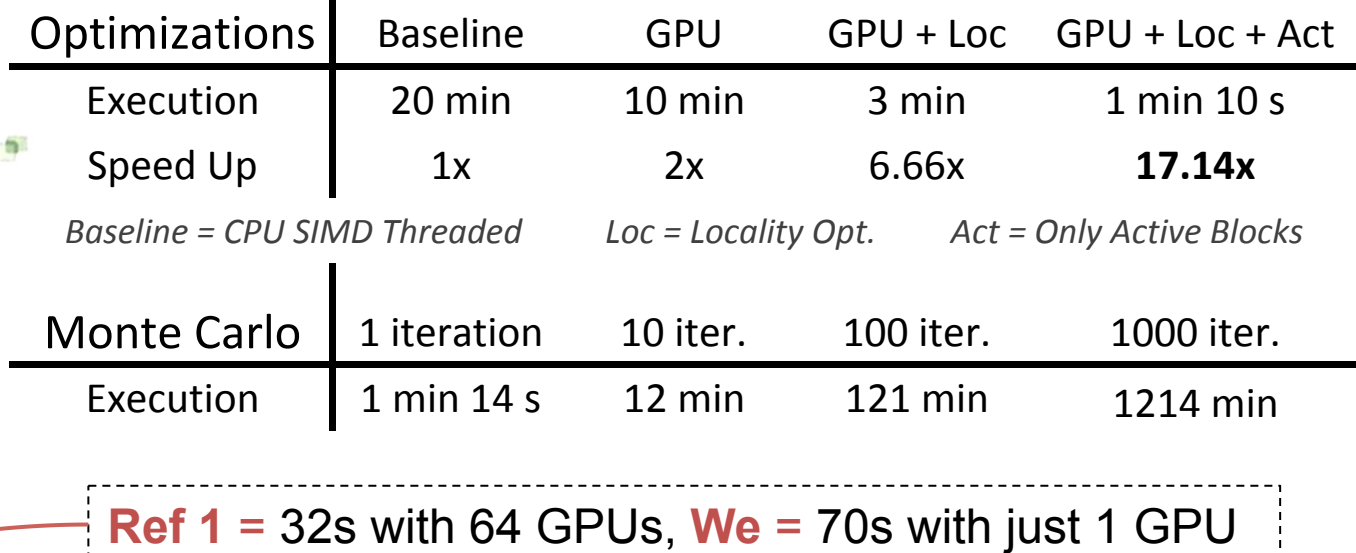

**Ref 1:** Guan 2016 "A hybrid parallel cellular automata model for urban growth simulation over GPU/CPU… **Ref 2:** Guan 2014 "pRPL 2.0: Improving the Parallel Raster Processing Library," Trans. GIS, vol. 18, …

### Script 1: urban development

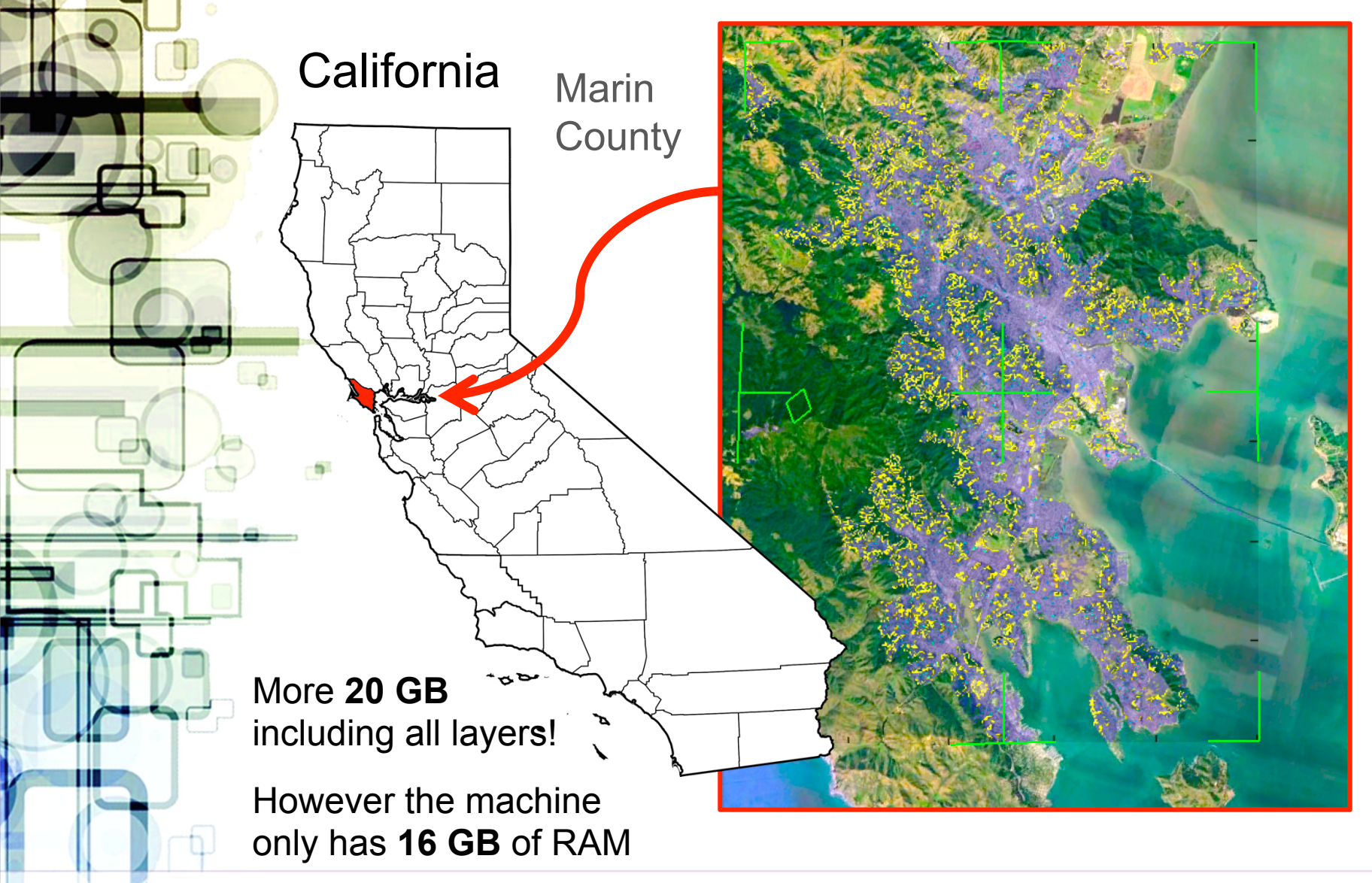

#### Script 2: flooding model 20 n = 1 # count variable # # 21 **for** i **in** range(1,5) : # Central cell: #

```
1 from map import * ## "Parallel Map Algebra" pac
     2
    3 h = read('dem') # digital elevation layer
    4 w = read('water') # water depth layer
     5 i = read('inflow') # inlets inflow layer 27 def gather(w,h) :
    6 o = read('outflow') # outlets outflow lay(28
     7 N = 1000 # number of time steps 29
     8
    9 def swap(x,i,j) :
   10 x[i], x[j] = min(x[i], x[j]), max(x[i]]3211
   12 def netsort5(x) :
   13 swap(x, 0, 1); swap(x, 2, 3); swap(x, 0, 2) 35
    14 swap(x,3,4); swap(x,0,3); swap(x,1,3)
36 def distri(w,h,l) : # water level: 9 #
   15 swap(x, 2, 4); swap(x, 1, 4); swap(x, 1, 2) 37
   16
   17 def avglevel(w, h, x) : \# 139
   18 netsort5(x) # ascending order \# o 40
   19 s = w+x[0] # sum variable # Di 41
   20 n = 1 # count variable # \parallel42
   21 for i in range(1,5) : \# C \# 4322 b = (s >= x[i] * i) # || | 4423 s += b*x[i] #
    24 n += b \#\text{N}_0 46 for j in range(0,N) :
   25 return s / n \frac{1}{25} \frac{1}{25} \frac{1}{27} \frac{1}{27} \frac{1}{27} \frac{1}{27} \frac{1}{27} \frac{1}{27} \frac{1}{27} \frac{1}{27} \frac{1}{27} \frac{1}{27} \frac{1}{27} \frac{1}{27} \frac{1}{27} \frac{1}{27} \frac{1}{27} \frac{1}{27} \frac{126 # | 13 | 7 | 6 | #
    27 definitive and the set of the set of the set of the set of the set of the set of the set of the set of the set of the set of the set of the set of the set of the set of the set of the set of the set of the set of the 
Ref: S. Di Gregorio and R. Serra, "An empirical method \log 50 w = max (v
for modelling and simulating some complex macroscopic \vert 51
30 x[1] = h[0,-1] + w[0,-1] # |3|6|7|13|30| #
phenomena by cellular automata" 
                                                      \overline{\phantom{a}} and \overline{\phantom{a}}2^{\circ} pac\mathscr{U} \longrightarrow\mathcal{A} n + \mathcal{A}25 return s / n # | 30 | #
                                                      \overline{a} \overline{a} \overline{x = \lceil 0 \rceil * 5 # neigborhood (NBH)
                                                             x[0] = h # central cell
                                                      30 x[1] = h[0,-1] + w[0,-1]31 x[2] = h[-1,0] + w[-1,0]x[3] = h[+1,0] + w[+1,0]33 x[4] = h[0, +1] + w[0, +1]34 return avglevel(w, h, x)
                                                      35 \vertwh = w+h # prev water level
                                                      38 c = max(0, 1[0,-1] - wh)c += max(0, 1[-1,0] - wh)c += max(0, 1[+1,0] - wh)c += max(0, 1[0, +1] - wh)c += max(h, 1) – wh
                                                             cwh = max(c + wh, h)return cwh - h
                                                      45
                                                                                 # fill inlet
                                                      48 l = gather(w, h) # gather ave
                                                      49 w = distri(w,h,1) \# distribute50 w = max(w-o, 0) # drain wate
                                                      51
                                                      52 write(w,'output')
```
31 x[2] + which we have the hold with the hold with the hold with the hold with the hold with the hold with the hold with the hold with the hold with the hold with the hold with the hold with the hold with the hold with th Ref: P. Topa, "Cellular Automata Model Tuned for Efficient Computation on GPU with Global Memory Cache"

## Script 2: flooding model

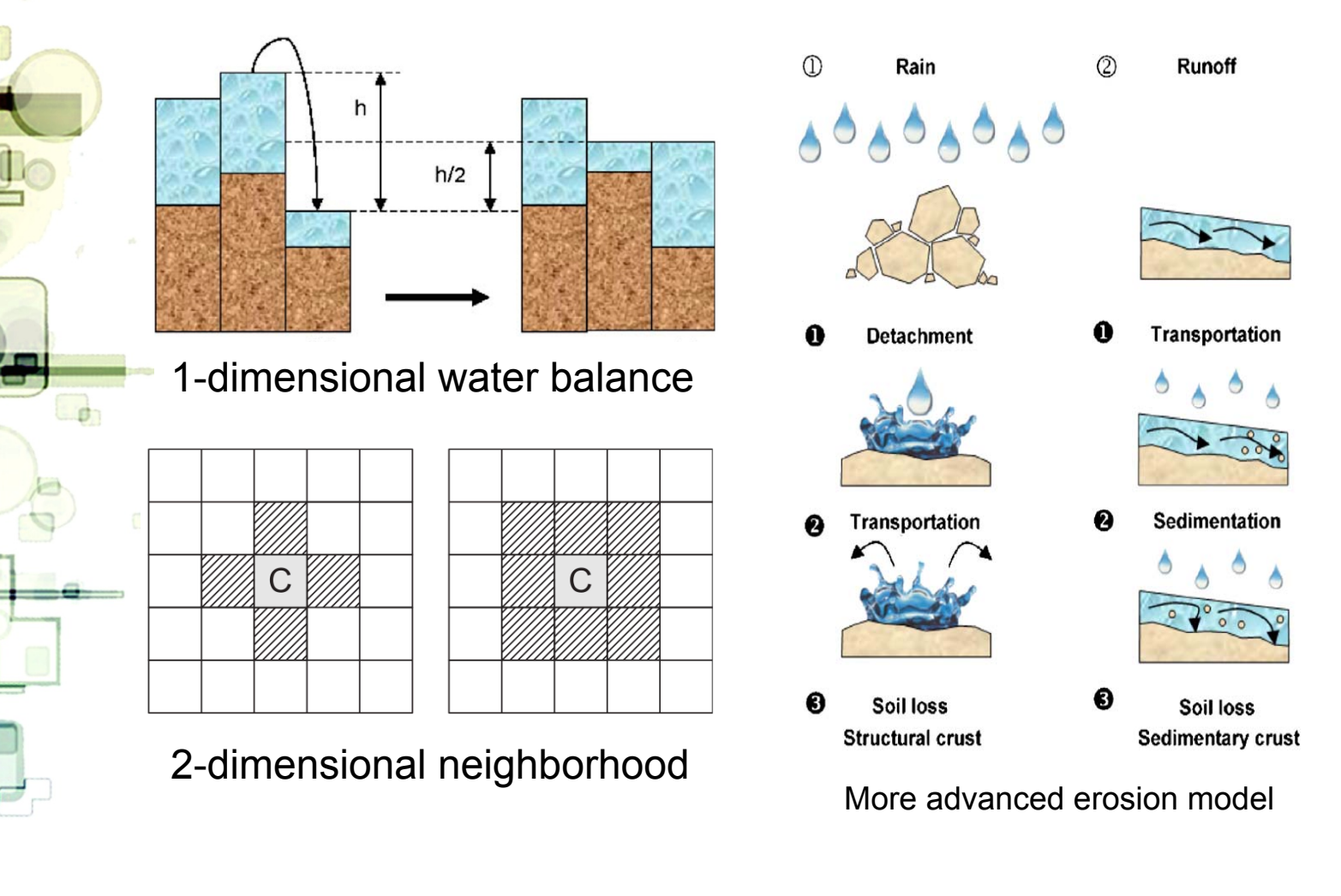

Ref: Valette 2016 "SoDA project: A simulation of soil surface degradation by rainfall" **Ref**: D. D'Ambrosio 2001 "A Cellular Automata model for soil erosion by water" raindrops cause disaggregation: continuous matter or r soil surface degradation by rainfail entiation, which are both correlated with reflectance

### Script 2: flooding model

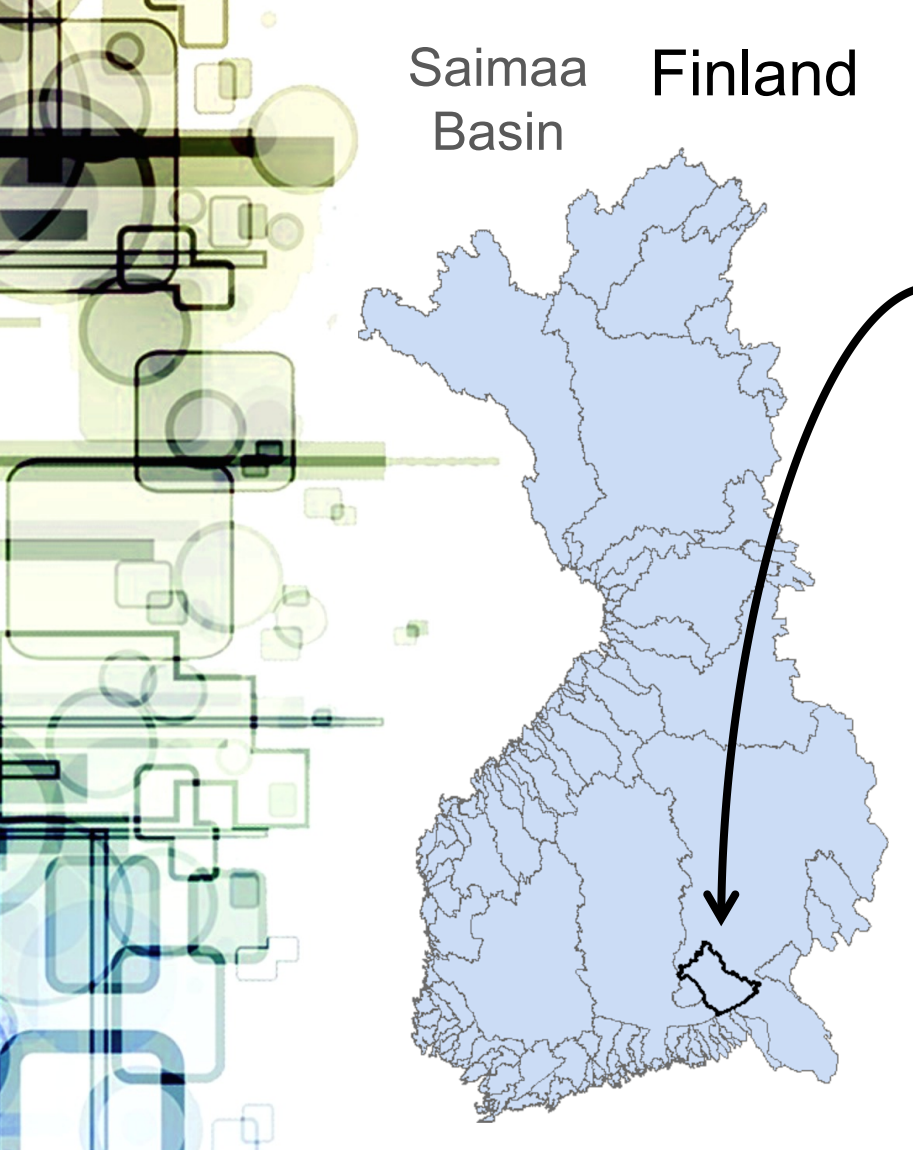

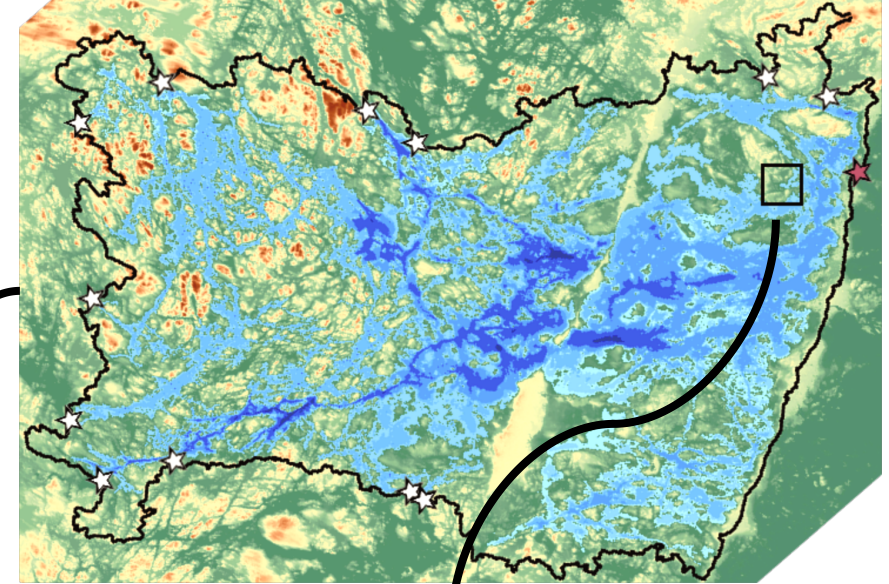

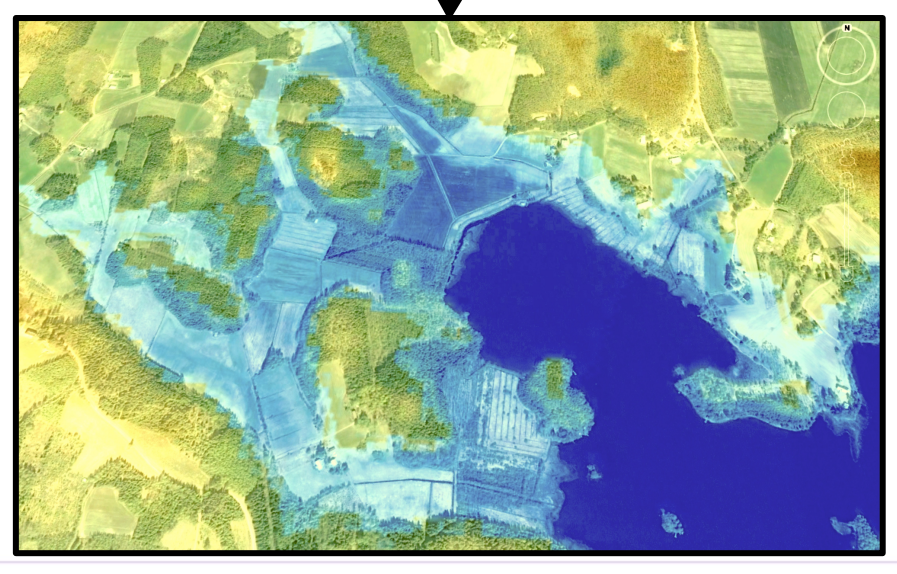

## More than magic

Python Script

**Compiler** Magic

Parallel Speedup

27 gather(w,h) : 28  $x = \{0\}$  \*5  $\theta$  neigborhood (NBH) 29  $x[0] = h$   $\theta$  central cell 30  $x[1] = b[0,-1] + w[0,-1]$ 31  $x[2] = b[-1,0] + w[-1,0]$ 32  $x[3] = b[-1,0] + w[-1,0]$ 33  $x[4] = b[0, 1] + w[0, 1]$ return avglevel(w, h, x) 34 35  $distri(w, h, l)$ 36 37 wh = w+h # prev water level 38  $c = max(0, 1(0, -1) - wh)$ 39  $a \leftrightarrow max(0, 1(-1, 0) - wh)$ 40  $a \leftrightarrow max(0, 1(-1, 0) - wh)$ 41  $c \leftarrow max(0, 100, -11 - wh)$ 42  $c \leftrightarrow \max(h, 1) - wh$ 43  $owh = max(c + wh, h)$  $return  $sub - 1$$ 44 45 i in range(0.N) : 46 47 # fill inlet 48 = gather(w,h) # gather ave  $w = distri(w, h, 1)$   $\theta$  distribute 49 50  $w = max(w - o, 0)$ # drain wate  $51$ 52 write(w, 'output')

Ш

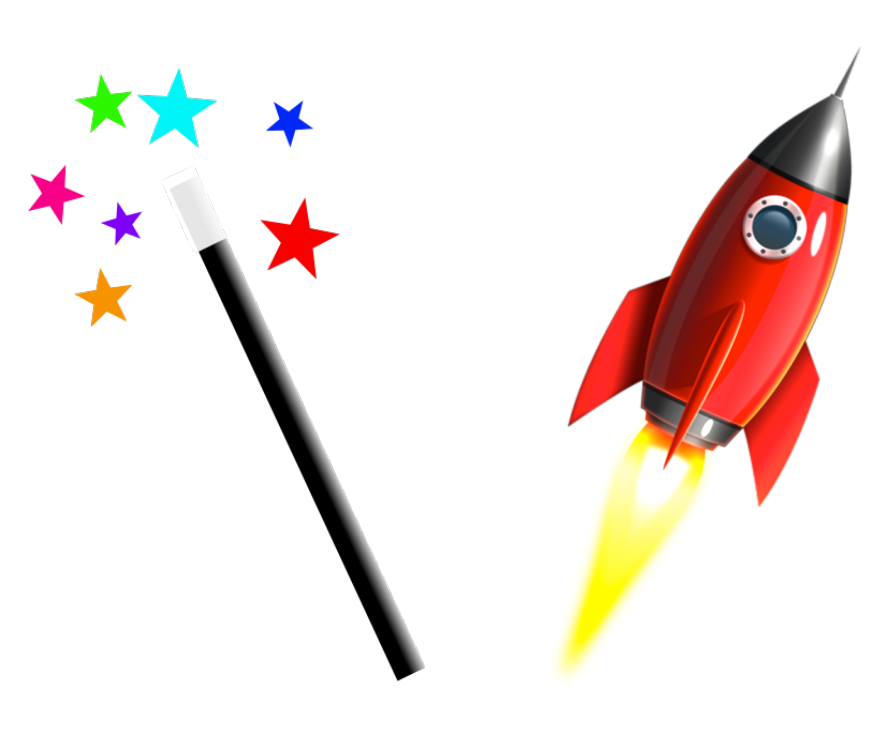

## Compiler Techniques

 $IN1 = read(input1)$ Radial  $\mathsf{L}_1$  )  $\mathsf{L}_2$  $\begin{bmatrix} \mathsf{L}_1 \end{bmatrix}$  $\frac{1}{1}$  IN2 = read(input2) kernel **Generation** Focal Generation  $L<sub>2</sub>$  $L1 = LocalOp(IN1)$  $In-L1$ Symbolic Fusion kernel  $R$  $-R-Out$  $\frac{1}{2}$  L2 = LocalOp(IN2)  $\ln L_2$ F **R**   $R = \text{RadialOp(L1)}$ **F**   $-F$ -Out  $F = FocalOp(R,L2)$  $Z<sub>onal</sub>$  $L3 = LocalOp(R, F)$ kernel In- $Z = Z$ onalOp(L3,F)  $L_3$   $\rightarrow$  ( Z  $Z$  $-13 - 2 - 0$ ut write(Z,output)  $B$ b) Dependency Graph c) Grouped Graph d) GPU Code a) Python Script  $\begin{bmatrix} 0 & 1 & 2 & 3 \end{bmatrix}$ Input Input **T B** Space (block) dimension Radial **Decomposition**  $\Omega$ tal Space (block) dimension Time (task) dimension  $0 | 1 | 2 | 3$ kernel ٦el tmp  $\downarrow$   $\frac{Q}{H}$   $\downarrow$   $\cdots$   $\frac{1}{1}$   $\cdots$   $\frac{q}{m}$   $\frac{q}{n}$  | R  $\downarrow$  1 **Executable** Reordering Executable  $ln-L1$  $R$  30  $2$  $\Omega$ **OpenCL** tmp  $\begin{array}{ccc} \n\text{tmp} & \begin{array}{ccc} \text{L} & \text{L} & \text{L} & \text{L} & \text{L} \\ \n\end{array} & \n\end{array}$ Compiler R **3**  $\ddots$  $= 0$  $\begin{bmatrix} 0 & 1 & 2 & 3 \end{bmatrix}$ **Output** . . . . . . . g) Blocks, Jobs e) Compilation f) Tasks & Dataflow g) Blocks, Jobs h) Scheduling b.

Ш

# Struggling for locality

#### *The #1 optimization is locality. Avoids idle CPU cycles waiting for the data*

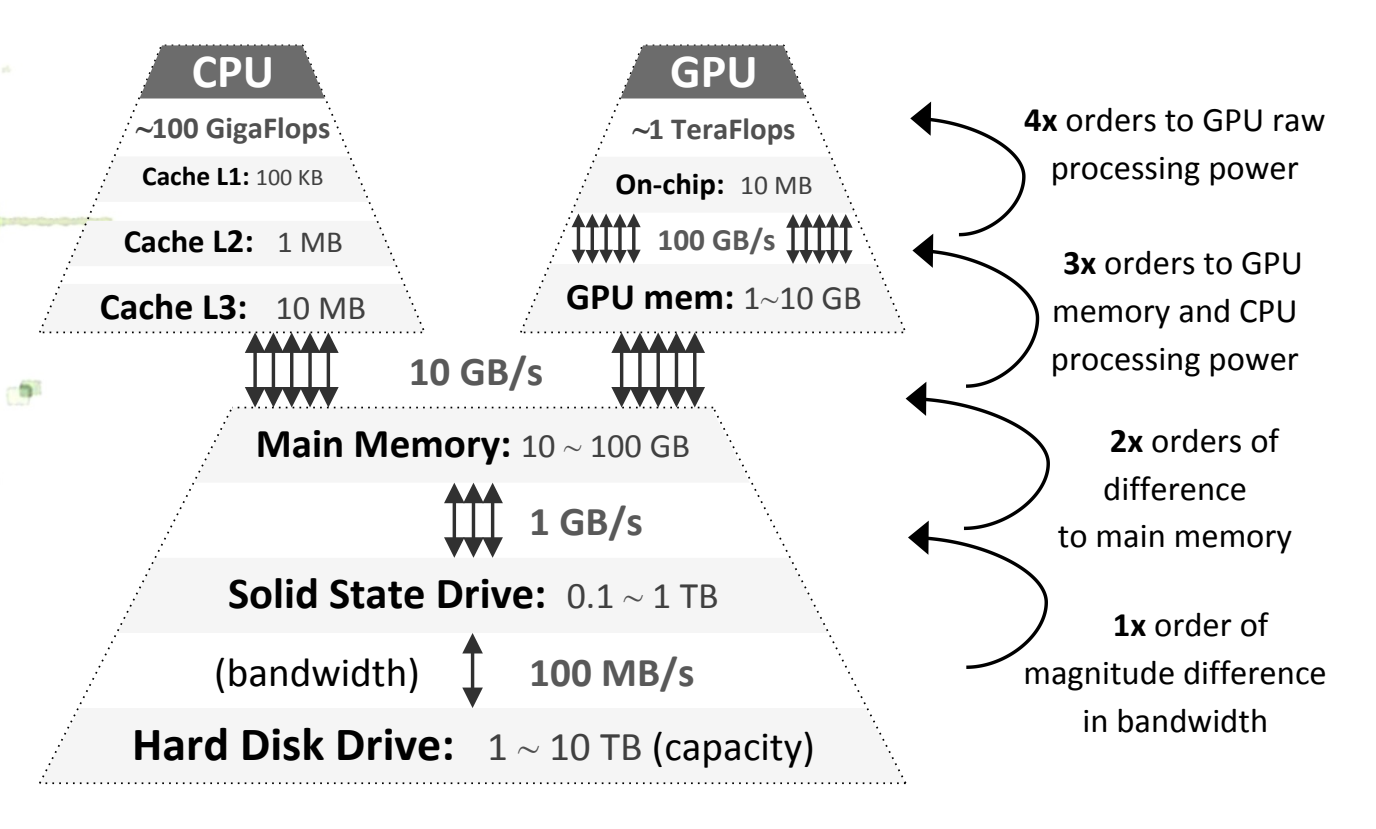

*GRASS, QGIS, ArcGIS don't exploit locality!* 

## Summary

A framework that automatically optimizes raster python scripts and executes them in parallel.

#### *Looks like ArcPy / Matlab / Numpy*

**Applications**: land use, hydrology, air quality, land erosion, predictive analysis, geomorphology, ecology

#### **Consequences**

- You might not need supercomputing power
- because your machine is still underutilized
- and workstations are easier to work with!

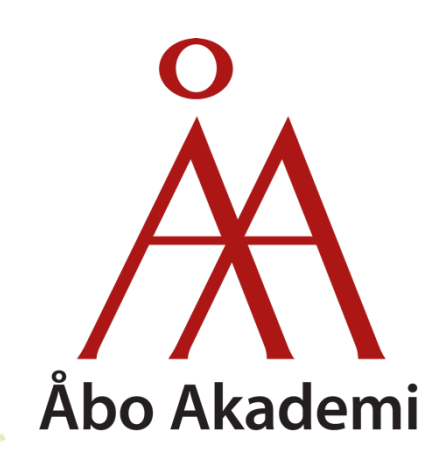

## Thanks for your time!

Jesús Carabaño Bravo jcaraban@abo.fi PhD Candidate at ÅBO AKADEMI Faculty of Science and Engineering